https://www.100test.com/kao\_ti2020/284/2021\_2022\_ACCE\_\_E4\_ B8\_ADFi\_c97\_284284.htm ACCESS Field caption

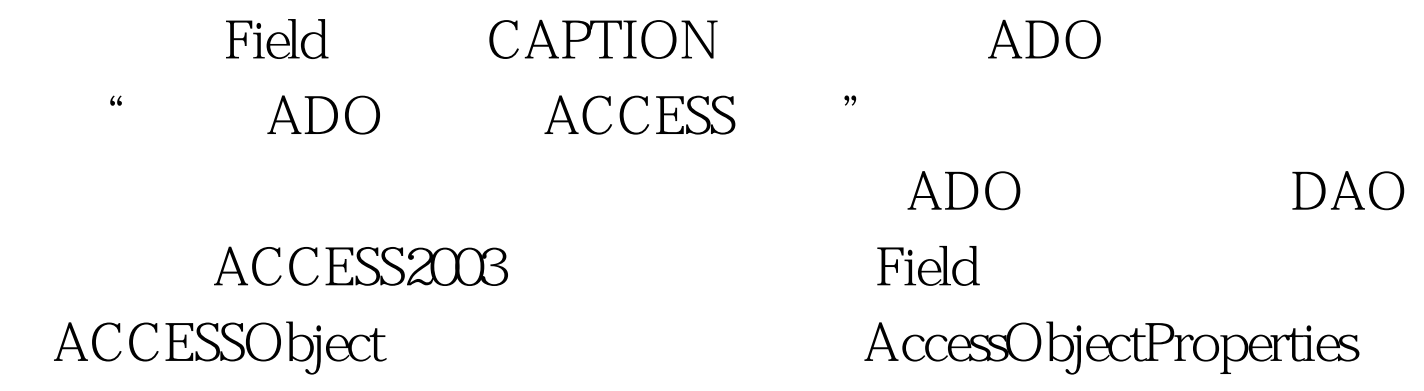

## $ADO$

DAO Sub SetProperty(dbsTemp As DAO.Field, strName As String, \_ booTemp As String) Dim prpNew As DAO.Property Dim errLoop As Error Attempt to set the specified property. On Error GoTo Err\_Property dbsTemp.Properties(strName) = booTemp On Error GoTo OExit SubErr\_Property: Error 3270 means that the property was not found. If DBEngine.Errors(0).Number = 3270 Then Create property, set its value, and append it to the Properties collection. Set prpNew = dbsTemp.CreateProperty(strName, \_ dbText, booTemp) dbsTemp.Properties.Append prpNew Resume Next Else If different error has occurred, display message. For Each errLoop In DBEngine.Errors MsgBox "Error number: " amp. vbCr &amp. \_

errLoop.Description Next errLoop End End IfEnd SubSub DisplayClumCaption(ByVal tbname As String,ByVal fldIndex As Integer)Dim dset As DAO.TableDef) //\*\*\*\*\* TableDef Dim i As IntegerDim tmpProp As DAO.Property // DAO Dim fld As DAO.Field // DAO Dim tmpTxt As StringOn Error Resume NextDim msg As StringDim cdb  $As DAO.D$ atabase //\*\*\*\*\*  $DAO$   $Set$   $cdb = CurrentDb$  $/$ \*\*\*\* Set dset = cdb.TableDefs(tbname)//\*\*\*\*\* TableDef For Each fld In dset.Fields tmpTxt = fld.Name SetProperty fld, "Caption",  $tmpText msg = msgfld.Properties("Caption") msg = msgChr(10)$ Chr(13) Next fldMsgBox msgEnd Sub SUB, SetProperty

DisplayClumCaption CAPTION SetProperty

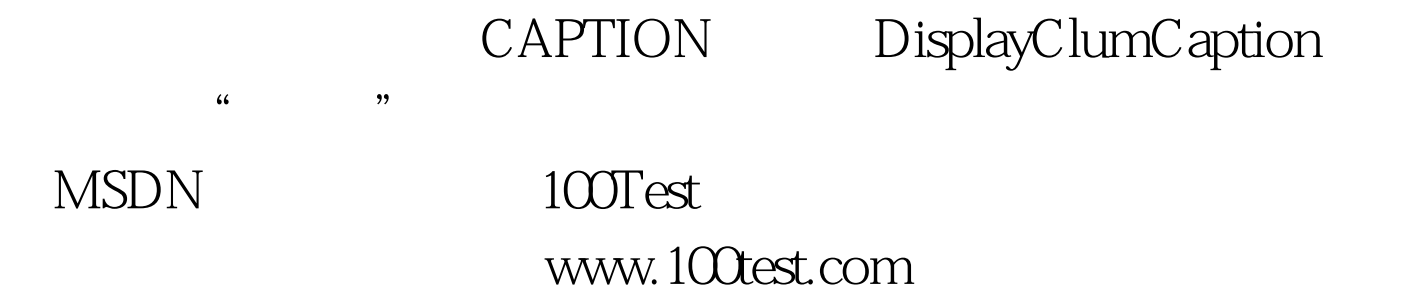